$,$  tushu007.com  $<<$  and a set of the set of the set of the set of the set of the set of the set of the set of the set of the set of the set of the set of the set of the set of the set of the set of the set of the set of the set of the se

 $<<$   $>>$ 

- 13 ISBN 9787115132918
- 10 ISBN 7115132917

出版时间:2005-6

PDF

## http://www.tushu007.com

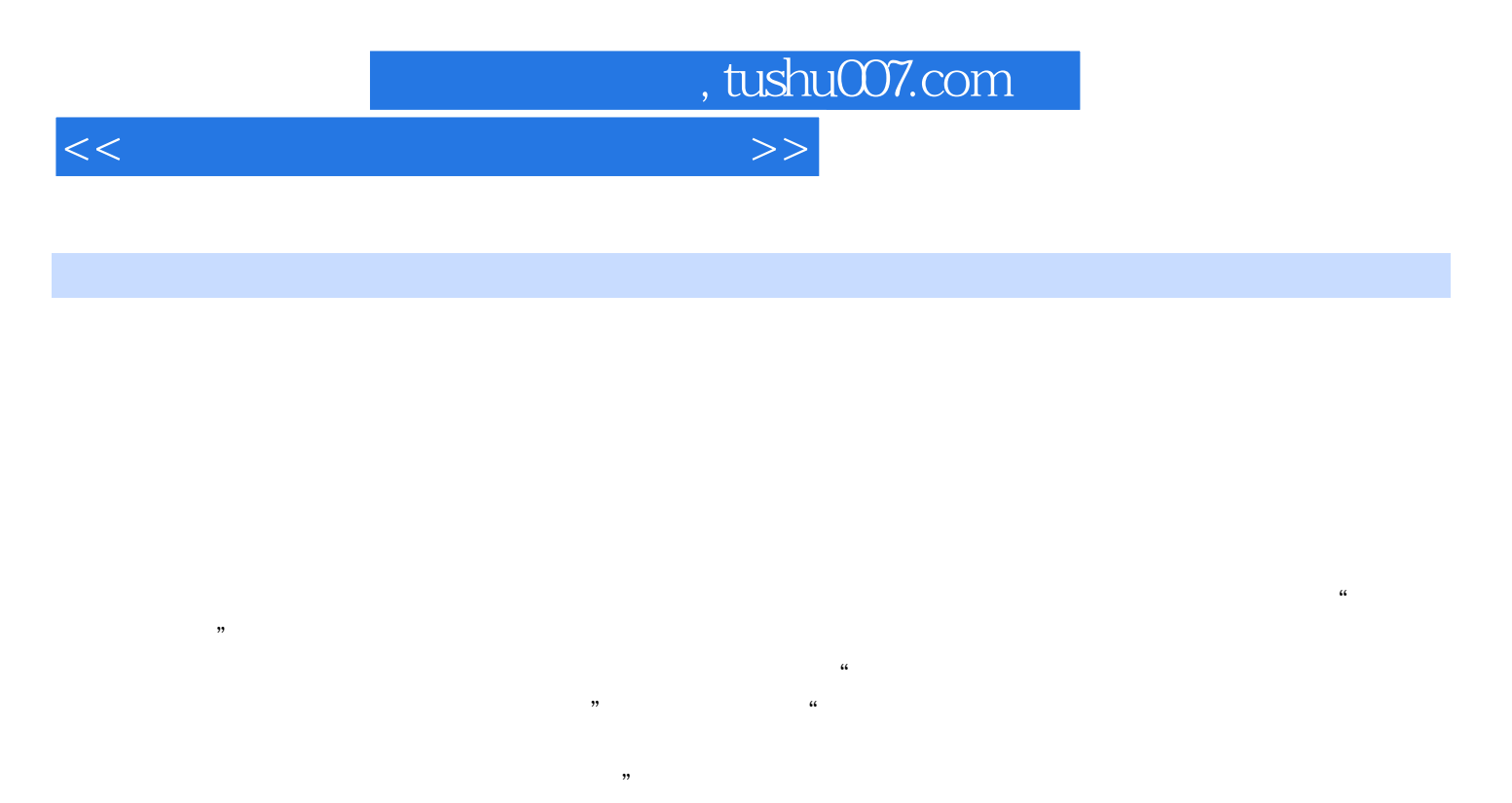

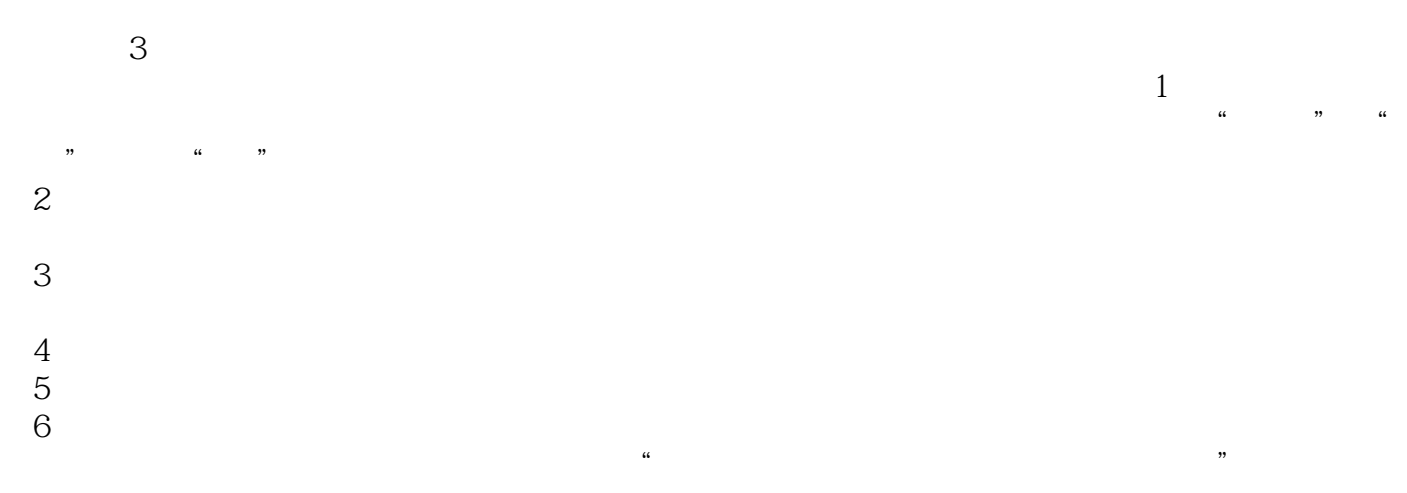

www.ptpress.com.cn

zhangmengwei@ptpress.com.cn

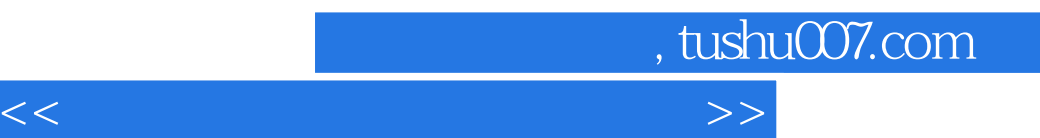

Windows 2000

Windows 2000

windows 2000 NTFS:

 $N$ TFS $\mathcal{N}$ 

windows 2000 by Windows 2000

Windows 2000

, tushu007.com

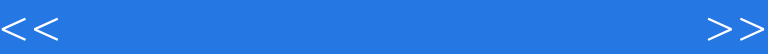

1 1.1 1.1.1 1.22 1.2 1.3  $\frac{1.31}{1.32}$  1.3.2 / 1.5 2 Windows202.1Windows2000 2.2Windows2000 2.2.1Windows2000 2.2.2Windows2000 2.2.3 2.3Windows2000  $24$  2.4.1 Windows2000  $24.2$  3  $W$ indows $2003.1$   $32$   $32.1$   $32.2$ 3.2.3 3.2.4 Windows2000 3.2.5 3.2.6Jmouse  $33$   $331$   $332$   $333$  mouse  $34$ Windows2003.4.1 3.4.2 3.5 Windows2000 3.5.1 Windows2000  $35.2$  3.5.3 as 3.6 Windows 2000 4 41 41.1 41.2 41.3 41.4  $421$   $421$   $421$   $422$   $422$  $23"$   $423"$   $*$   $*$   $*$   $*$   $424$ 4.3 4.4 45 5  $5.1$   $5.2$   $5.3$   $5.4$  $55$  5.5.1 5.5.2"  $552$  5.5.3" "  $56$  5.6 6 NTFS 6.1NTFS 6.2NTFS 6.2.1 NTFS 6.2.2 NTFS 6.2.3 NTFS 6.3 NTFS 6.4 NTFS 6.4.1 NTFS 6.4.2 NTFS 6.4.3 NTFS  $6.44$ NTFS  $6.5$  NTFS  $6.51$   $6.52$  $\kappa$ "  $\approx$  653 654 654  $\kappa$ " 66 NTFS 6.7 NTFS 6.8 NTFS 6.9 6.10 NTFS 7 7.1 7.1.1 7.1.2Windows2000 7.1.3 7.2Microsoft 7.2.1MMC 7.2.2 7.3 7.3.1 7.3.2 7.3.3 7.3.4 7.4 7.5 7.51 7.5.2 / 7.5.3 7.5.4 重命名账户7.5.5删除用户账户7.5.6复制用户账户7.6本地用户账户习题第8章利用组简化用户账户管 8.1 8.1.1 8.1.2 8.1.3 8.1.4 8.2Windows2000 8.2.1 8.2.2 8.2.3 8.3 8.3.1 8.3.2 8.4 8.41 8.4.2 8.4.3 8.4.4 8.4.5 8.5 86 8.61 8.62 8.63 8.64  $9 \t 91 \t 91.1 \t 91.2 \t 92 \t 9.21$  $9.22$  9.2.3 9.3 9.4 9.4 9.41  $9.42 \qquad 9.43 \qquad 9.44 \qquad 9.45 \qquad 9.5$  $9.51 \t 9.5.2 \t 9.5.3 \t 9.5.4$ 10 10.1Internet 10.1.1Internet 10.1.2Internet 10.1.3 10.1.4HTML HTTP10.1.5 Web 10.1.6Intranet10.2 10.2.1 10.2.2 10.31IS 10.3.1IIS 10.3.2 IIS10.3.3 10.4 10.4.1 10.4.2 10.5 10.6 IIS10.6.1 Internet 10.6.2 Web 10.63 10.6.4 10.7 10.7.1 10.7.2 10.7.3 10.8 10.8 10.81 10.8.2 11 Windows2000 Windows2000 windows2000 https://windows2000 https://windows2000 https://windows2000 https://windows2000 https://windows200 Windows2000<br>NTFS<br>
NTFS<br>
NTFS

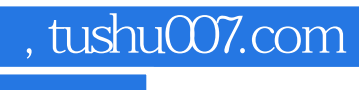

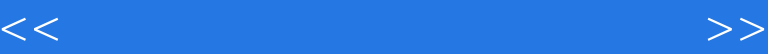

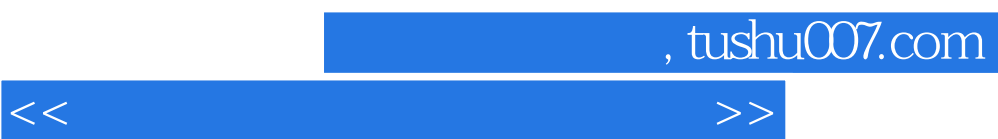

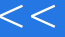

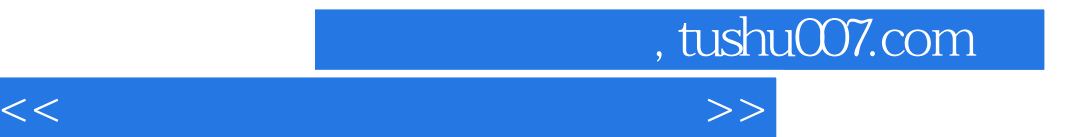

本站所提供下载的PDF图书仅提供预览和简介,请支持正版图书。

更多资源请访问:http://www.tushu007.com